# **varTestnlme: an R package for Variance Components Testing in Linear and Nonlinear Mixed-effects Models**

**Charlotte Baey** Univ. Lille, CNRS, UMR 8524 Laboratoire Paul Painlevé, F-59000 Lille, France **Estelle Kuhn** MaIAGE, Université Paris-Saclay, INRAE, France

#### **Abstract**

The issue of variance components testing arises naturally when building mixed-effects models, to decide which effects should be modeled as fixed or random. While tests for fixed effects are available in R for models fitted with lme4, tools are missing when it comes to random effects. The varTestnlme package for R aims at filling this gap. It allows to test whether any subset of the variances and covariances corresponding to any subset of the random effects, are equal to zero using asymptotic property of the likelihood ratio test statistic. It also offers the possibility to test simultaneously for fixed effects and variance components. It can be used for linear, generalized linear or nonlinear mixed-effects models fitted via lme4, nlme or saemix. Theoretical properties of the used likelihood ratio test are recalled, numerical methods used to implement the test procedure are detailed and examples based on different real datasets using different mixed models are provided.

*Keywords*: generalized mixed-effects models, nonlinear mixed-effects models, variance components, likelihood ratio test, random effects, R.

# **1. Introduction**

Mixed-effects models are widely used in many fields of applications, ranging from agronomy, social science, medical science, or biology. One can distinguish three main types of mixed models: linear mixed models (LMMs), generalized linear mixed models (GLMMs) and nonlinear mixed models (NLMMs). Several packages and softwares are available to fit these types of model, for example the SAS procedures MIXED and NLMIXED for linear, generalized linear and nonlinear mixed models, or the dedicated softwares NONMEN and Monolix for nonlinear mixed models, with an emphasis on pharmacodynamic and pharmacokinetic models for the former. In R, three main packages are available to deal with these models: lme4 [\(Bates,](#page-25-0) [Mächler, Bolker, and Walker](#page-25-0) [2015\)](#page-25-0), **nlme** [\(Pinheiro, Bates, DebRoy, Sarkar, and R Core Team](#page-26-0) [2019\)](#page-26-0) and saemix [\(Comets, Lavenu, and Lavielle](#page-25-1) [2017\)](#page-25-1). If they can all deal with the three types of mixed models, the way they handle nonlinear mixed models differs. Both lme4 and nlme use an approximation of the likelihood function based on a linearization of the model, while saemix uses an EM-type algorithm to derive the maximum likelihood estimate, without resorting to any approximation or linearization of the model.

When building a mixed-effects model, one is facing the delicate choice of which effects should

be modeled as random. This issue has been studied both from theoretical and practical point of views.

On the theoretical side, two main approaches have been explored. The first one follows the idea of variable selection. [Chen and Dunson](#page-25-2) [\(2003\)](#page-25-2) focused on linear mixed models and proposed a Bayesian formulation using mixture priors with a point mass at zero for the random effects. More recently, [Ibrahim, Zhu, Garcia, and Guo](#page-26-1) [\(2011\)](#page-26-1); [Groll and Tutz](#page-26-2) [\(2014\)](#page-26-2) used a penalized likelihood approach to simultaneously select fixed and random effects. Selection criteria adapted to the context of mixed-effects models were also suggested by [Vaida](#page-27-0) [and Blanchard](#page-27-0) [\(2005\)](#page-27-0); [Gurka](#page-26-3) [\(2006\)](#page-26-3) and [Delattre, Lavielle, and Poursat](#page-25-3) [\(2014\)](#page-25-3). The second approach concerns hypothesis testing based on the variance components, with the seminal work of [Stram and Lee](#page-27-1) [\(1994,](#page-27-1) [1995\)](#page-27-2) in linear mixed models (see also the review by [Molenberghs](#page-26-4) [and Verbeke](#page-26-4) [\(2007\)](#page-26-4)). Recently, [Baey, Cournède, and Kuhn](#page-25-4) [\(2019\)](#page-25-4) have exhibited the exact limiting distribution of the likelihood ratio test (LRT) statistic, for testing that the variances of any subset of the random effects are equal to zero.

On the practical side, several of the aforementioned methods have been implemented e.g., in R. Among others, we can cite for example the **glmmLasso** [\(Groll](#page-26-5) [2017\)](#page-26-5) package, computing an  $\ell_1$ penalized maximum likelihood estimator in the context of generalized linear mixed models, or the cAIC4 [\(Saefken and Ruegamer](#page-26-6) [2018\)](#page-26-6) package, implementing the conditional AIC criterion. As far as hypothesis testing is concerned, most of the available tools are designed for linear or generalized linear mixed-effects models, and are mostly adapted to outputs from lme4 package. The lmerTest package [\(Kuznetsova, Brockhoff, and Christensen](#page-26-7) [2017\)](#page-26-7) provides enhanced versions of functions anova() and summary() of the lme4 package by computing *p*values for the corresponding tests for fixed effects. It also implements both the Satterthwaite's and the Kenward-Roger's approximations to correct *p*-values in unbalanced or small sample size situations. It also provides a step() function, which simplify the random effects structure of the model using a step-down approach. Each step is based on the computation of *p*-values from the LRT for testing that the variance of each random effect is equal to zero. However, the asymptotic distribution used to compute these *p*-values is a chi-square one, with the degree of freedom computed as the difference between the number of parameters under the alternative hypothesis and the number of parameters under the null hypothesis. In the context of mean components testing in linear and generalized linear models, the pbkrtest package [\(Halekoh](#page-26-8) [and Højsgaard](#page-26-8) [2014\)](#page-26-8) provides two alternatives to the LRT in small sample size situations, based either on the Kenward-Roger approximation or on parametric bootstrap. The two aforementioned packages can only be used with models fitted with the lme4 package. The RLRSim package implements the tests proposed by [Crainiceanu and Ruppert](#page-25-5) [\(2004\)](#page-25-5), based on the exact finite sample distribution of the LRT statistic. It can be used with a larger variety of packages and can handle not only models fitted from packages lme4 and nlme, but also from package gamm4 and from function gamm of package mgcv. However, only linear mixed models with one single random effect are currently covered by this package. In SAS, the option COVTEST can be used for linear mixed models in PROC MIXED and provides Wald tests for the variance components. More recently, a SAS macro %COVTEST performing a bootstrap parametric test has been proposed for linear mixed models.

To the best of our knowledge, there is no software or R package implementing the LRT for variance components in all types of mixed-effects models, and for an arbitrary subset of variance components corresponding to any subset of the random effects.

In this paper, we present the **varTestnime** R package dedicated to test that the variances of

any subset of the random effects are equal to zero in LMMs, GLMMs and NLMMs, using models that were fitted using either lme4, nlme or saemix. Moreover it is possible to test simultaneously mean and variance components. The **varTestnime** package takes as inputs the two competitor models, fitted with the same package, and returns the *p*-value based on the asymptotic distribution of the LRT statistic associated with the two nested models corresponding to the null and alternative hypotheses. The theory behind this test has been established in Baey *[et al.](#page-25-4)* [\(2019\)](#page-25-4).The purpose of the current paper is to provide hints for practical implementation and a complete description of the different numerical methods used for the computation of each quantity involved. In particular, we detailed the algorithms used to sample from the limiting chi-bar-square distribution and to estimate the weights of the different chi-square distributions appearing in this mixture. We also extend results of [Baey](#page-25-4) *[et al.](#page-25-4)* [\(2019\)](#page-25-4), where only the cases of a diagonal or full covariance matrix for the random effects were exemplified, to the general case of a block-diagonal covariance matrix, covering

Mixed-effects models and the LRT procedure are recalled in Section [2.](#page-2-0) The implementation of the method is described in Section [3.](#page-3-0) Section [4](#page-9-0) is devoted to illustrations and examples of how to use the package. Finally, current limitations and possible extensions are discussed in Section [5.](#page-25-6)

# <span id="page-2-0"></span>**2. Mixed-effects models and likelihood ratio test procedure**

### **2.1. Description of the mixed-effects models**

a large range of covariance structures.

We consider the following nonlinear mixed-effects model [\(Davidian and Giltinan](#page-25-7) [\(1995\)](#page-25-7) p98, [Pinheiro and Bates](#page-26-9) [\(2000\)](#page-26-9) p306, [Lavielle](#page-26-10) [\(2014\)](#page-26-10) p24):

<span id="page-2-1"></span>
$$
y_i = g(\varphi_i, x_i) + \varepsilon_i,\tag{1}
$$

<span id="page-2-2"></span>where  $y_i$  denotes the vector of observations of the *i*-th individual of size  $J, 1 \leq i \leq n, g$  a nonlinear function,  $\varphi_i$  the vector of individual parameters of individual *i*,  $x_i$  the vector of covariates, and  $\varepsilon_i$  the random error term. The vectors of individual parameters  $(\varphi_i)_{1 \leq i \leq n}$  are modeled as:

$$
\varphi_i = U_i \beta + V_i b_i \quad , \ 1 \le i \le n,
$$
\n<sup>(2)</sup>

where  $\beta$  is the vector of fixed effects taking values in  $\mathbb{R}^b$ ,  $U_i$  and  $V_i$  are covariates matrices of individual *i* of sizes  $p \times b$  and  $p \times p$  respectively,  $b_i$  is the centered vector of Gaussian random effects with covariance matrix  $\Gamma$  of size  $p \times p$ . The random vectors  $(b_i)_{1 \leq i \leq n}$  are assumed to be independent. The vectors  $(\varepsilon_i)_{1 \leq i \leq n}$  are assumed to be independent and identically distributed centered Gaussian vectors with covariance matrix  $\Sigma$ . Finally the sequences  $(\varepsilon_i)$ and  $(b_i)$  are assumed mutually independent.

Let  $\theta = (\beta, \Gamma, \Sigma)$  denotes the parameters vector of the model taking value in the set  $\Theta = \{\theta \in$  $\mathbb{R}^q \mid \beta \in \mathbb{R}^b, \Gamma \in \mathbb{S}^p_+, \Sigma \in \mathbb{S}^J_+$  where  $\mathbb{S}^a_+$  denotes the set of positive definite matrices of size *a*.

# **2.2. Testing variance components**

We consider general test hypotheses of the following form, to test for the nullity of r variances

<span id="page-3-1"></span>among *p*:

$$
H_0: \theta \in \Theta_0 \quad \text{against} \quad H_1: \theta \in \Theta,\tag{3}
$$

where  $\Theta_0 \subset \Theta$ . Up to permutations of rows and columns of the covariance matrix Γ, we can assume that we are testing the nullity of the last  $r$  variances. We write  $\Gamma$  in blocks as follows:

$$
\Gamma = \left(\begin{array}{c|c}\Gamma_1 & \Gamma_{12}^{\top} \\ \hline \Gamma_{12} & \Gamma_2 \end{array}\right),
$$

with  $\Gamma_1$  a  $(p-r) \times (p-r)$  matrix,  $\Gamma_2$  a  $r \times r$  matrix,  $\Gamma_{12}$  a  $r \times (p-r)$  matrix and where  $A^{\top}$ denotes the transposition of matrix *A*, for any matrix *A*.

Thus we have:

$$
\Theta_0 = \{ \theta \in \mathbb{R}^q \mid \beta \in \mathbb{R}^b, \Gamma_1 \in \mathbb{S}_+^{p-r}, \Gamma_{12} = 0, \Gamma_2 = 0, \Sigma \in \mathbb{S}_+^J \}
$$
  

$$
\Theta = \{ \theta \in \mathbb{R}^q \mid \beta \in \mathbb{R}^b, \Gamma \in \mathbb{S}_+^p, \Sigma \in \mathbb{S}_+^J \}.
$$

The likelihood ratio test (LRT) statistic is then defined by:

$$
LRT_n = -2 \log \left( \frac{\sup_{\theta \in \Theta_0} L(y_1, \dots, y_n; \theta)}{\sup_{\theta \in \Theta} L(y_1, \dots, y_n; \theta)} \right),
$$

where  $L(y_1, \ldots, y_n; \theta)$  is the likelihood function.

As shown in Baey *[et al.](#page-25-4)* [\(2019\)](#page-25-4), the limiting distribution of the LRT statistic associated with the two hypotheses  $H_0$  and  $H_1$  defined in [\(3\)](#page-3-1) is:

<span id="page-3-2"></span>
$$
LRT_n \xrightarrow[n \to \infty]{} \bar{\chi}^2(I_*^{-1}, T(\Theta, \theta^*) \cap T(\Theta_0, \theta^*)^{\perp}),
$$
\n<sup>(4)</sup>

with  $I_*$  is the Fisher Information Matrix,  $T(A, \theta)$  is the tangent cone to the space A at point *θ*, and where  $\bar{\chi}^2(V,\mathcal{C})$  denotes the chi-bar-square distribution parametrized by the positive definite matrix  $V$  and by the cone  $C$ . The chi-bar-square distribution is a mixture of chi-bar distributions, where the degrees of freedom and the weights involved in the mixture depend on the matrix  $V$  and on the cone  $\mathcal{C}$ . More details about the computation of the parameters of the chi-bar square distribution are given in Section [3.](#page-3-0)

# **2.3. Testing simultaneously fixed effects and variance components**

Results of the previous section can be extended to the case where one is testing simultaneously that a subset of the mean parameters and a subset of the covariance parameters are null. In this case, the null hypothesis and subsequently the parameter space  $\Theta_0$  are slightly modified as follows: if we denote by  $r_f$  the number of fixed effects which are tested equal to 0, then we need to replace " $\beta \in \mathbb{R}^{b}$ " by " $\forall k = 1, \ldots, r_f, \beta_k = 0$ , and  $\forall k = r_f + 1, \ldots, b, \beta_k \in \mathbb{R}^{\mathbb{N}}$  in the definition of  $\Theta_0$  (see [\(8\)](#page-5-0)). The theoretical result also holds in this test setting, leading to a chi-bar square distribution.

# **3. Implementation**

# <span id="page-3-0"></span>**3.1. Parameters of the chi-bar-square distribution**

The parameters of the chi-bar-square distribution appearing in Equation [\(4\)](#page-3-2) as the limiting distribution of the LRT statistic are the Fisher Information Matrix and the tangent cone  $T(\Theta, \theta^*) \cap T(\Theta_0, \theta^*)^{\perp}$ . An exact expression of the latter can be derived in the general case of a block-diagonal covariance matrix Γ, while the former is not always available in a closed form, especially for nonlinear mixed effects models.

#### *Estimation of the Fisher Information Matrix*

For linear mixed effects models, the Fisher Information Matrix can be computed exactly. However it is not the case for nonlinear mixed effects models. The existing R packages provide in some cases an approximation of the FIM based for example on a linearisation of the model, or on a block-diagonal approximation of the FIM where a zero correlation is assumed between fixed effects and variance components. Nevertheless, the FIM is in general non block-diagonal. Moreover these estimates are in general only valid for large samples, leading to possible wrong conclusions when considering small samples. Adapted tools have to be developed for such settings.

In the **varTestnlme** package, we provide three options for estimating the FIM, the first being specifically adapted for small samples sizes. This approach is more time consuming but more accurate, in particular for small samples. It consists in building an estimate of the FIM via parametric bootstrap. Let us denote by  $\hat{\theta}_1$  the estimate of  $\theta$  obtained for the alternative model under  $H_1$ , with **lme4**, **nlme** or **saemix**. We generate *B* bootstrap samples  $(\varphi_i^{b,*})$  $y_i^{b,*}, y_i^{b,*}$  $i^{(0,*)}$ ,  $1 \leq i \leq$  $n, 1 \leq b \leq B$  from the alternative model, using the parameter value  $\hat{\theta}_1$  and equations [\(1\)](#page-2-1)-[\(2\)](#page-2-2). Then, for each of these bootstrap samples, we compute the associated estimate  $\hat{\theta}_b^*$ . The bootstrap estimate of the FIM is then given by the empirical covariance matrix between the bootstrap estimates:

$$
\hat{I}^* = \frac{1}{B} \sum_{b=1}^B \hat{\theta}_b^* (\hat{\theta}_b^*)^\top - \bar{\hat{\theta}}^* (\bar{\hat{\theta}}^*)^\top,
$$
\n
$$
\tag{5}
$$

where  $\bar{\hat{\theta}}^* = \frac{1}{B}$  $\frac{1}{B}\sum_{b=1}^{B}\hat{\theta}_{b}^{*}$ .

The second option consists in using the FIM estimate as it is computed by the package that was used to fit the models, when possible. Finally, the third option is to provide a user-defined positive semidefinite matrix which should be an estimate of the FIM. It can be for example computed by using the R package PFIM 4.0 [\(Dumont, Lestini, Le Nagard, Mentré, Comets,](#page-25-8) [Nguyen](#page-25-8) *et al.* [\(2018\)](#page-25-8)) based on Monte Carlo tools or by implementing the method presented in [\(Delattre and Kuhn](#page-25-9) [\(2019\)](#page-25-9)) based on stochastic approximation tools.

### *Computation of the tangent cone*

In Baey *[et al.](#page-25-4)* [\(2019\)](#page-25-4), it was highlighted that the limiting distribution of the likelihood ratio test statistic depends on the structure of  $\Gamma$  and its expression is exhibited in two common cases, when  $\Gamma$  is either diagonal or full. In the general case,  $\Gamma$  can always be written in the following block-diagonal form:

$$
\Gamma = \begin{pmatrix} \Gamma_1 & 0 & \dots & 0 \\ 0 & \Gamma_2 & \dots & 0 \\ \vdots & \ddots & \ddots & \vdots \\ 0 & \dots & 0 & \Gamma_K \end{pmatrix},
$$
 (6)

where  $K \in \mathbb{N}^*$ , and for all  $1 \leq k \leq K$ ,  $\Gamma_k$  is a positive semi-definite matrix of size  $r_k \times r_k$ with  $\sum_{i=1}^{K} r_k = p$ . In the sequel, we assume that the blocks  $\Gamma_1, \ldots, \Gamma_K$  are full i.e., all the covariances inside these blocks are non-null. This is how the covariance matrix of random effects is implemented in package lme4 [\(Bates](#page-25-0) *et al.* [2015,](#page-25-0) p. 7, section 2.2). It the appendix of this book, it is mentioned that more general structures for the covariance matrix Γ could be implemented using modularized functions of the **lme4** package. Nevertheless these functionalities are not treated in the **varTestnime** package at the moment. In **nime**, more sophisticated covariance structures can be used, and in **saemix**, no specific restriction is imposed on the covariance matrix structure. However in varTestnlme we restrict ourselves to the block-diagonal case with full blocks. This restriction allows for a simple block-diagonal structure of the covariance matrix and eases the computation.

In this context of a block-diagonal covariance matrix Γ, three cases can arise when testing that a subset of the variances are null: i) we are testing that *R* blocks among the *K* blocks  $\Gamma_1, \ldots, \Gamma_K$  are null, ii) we are testing that *R* sub-blocks of the *K* blocks  $\Gamma_1, \ldots, \Gamma_K$  are null, or iii) a mixture of i) and ii). Let us denote by  $\ell_0$  the number of blocks into which covariances are tested equal to 0 without testing that the corresponding variances are equal to 0 (only testing non-diagonal elements), by  $\ell_1$  the number of blocks which are tested entirely equal to 0, and by  $\ell_2$  the number of blocks where sub-blocks are tested equal to 0. By sub-block, we mean that we are testing a sub-matrix which is strictly smaller than the block matrix from which it was extracted. We assume that  $0 \leq \ell_0 \leq K$ ,  $0 \leq \ell_1 \leq K$ ,  $0 \leq \ell_2 \leq K$  and  $1 \leq \ell_0 + \ell_1 + \ell_2 \leq K.$ 

Without loss of generality, and up to a permutation of rows and columns of  $\Gamma$ , we can assume that the blocks are in the following order: first, the blocks which are not tested, then the blocks where only covariances are tested, next the blocks which are tested entirely equal to zero, and finally the blocks where diagonal sub-blocks are tested equal to zero. Then, the null and alternative hypotheses can be written as:

<span id="page-5-0"></span>
$$
H_0: \theta \in \Theta_0 \quad \text{against} \quad H_1: \theta \in \Theta,\tag{7}
$$

where

$$
\Theta_0 = \{ \theta \in \mathbb{R}^q \mid \beta \in \mathbb{R}^b, \qquad (8)
$$
\n
$$
\forall k = 1, \dots, K - (\ell_0 + \ell_1 + \ell_2), \Gamma_k \in \mathbb{S}_+^{r_k},
$$
\n
$$
\forall k = K - (\ell_0 + \ell_1 + \ell_2) + 1, \dots, K - (\ell_1 + \ell_2), \Gamma_k \in \mathbb{S}_+^{r_k}, \text{ with } t_k \text{ covariances null},
$$
\n
$$
\forall k = K - (\ell_1 + \ell_2) + 1, \dots, K - \ell_2, \Gamma_k = 0,
$$
\n
$$
\forall k = K - \ell_2 + 1, \dots, K, \Gamma_k = \left( \frac{\tilde{\Gamma}_k \mid 0}{0 \mid 0} \right), \text{ with } \tilde{\Gamma}_k \in \mathbb{S}_+^{r_k - s_k},
$$
\n
$$
\Sigma \in \mathbb{S}_+^J \}
$$
\n
$$
\Theta = \{ \theta \in \mathbb{R}^q \mid \beta \in \mathbb{R}^b, \forall k = 1, \dots, K, \Gamma_k \in \mathbb{S}_+^{r_k}, \Sigma \in \mathbb{S}_+^J \}
$$
\n(9)

From the general expressions of  $\Theta_0$  and  $\Theta$  in (??), we can derive the expressions of  $T(\Theta, \theta^*)$ and  $T(\Theta_0, \theta^*)$  using the results of [Hiriart-Urruty and Malick](#page-26-11) [\(2012\)](#page-26-11), and consequently the expression of the closed convex cone  $\mathcal{C} := T(\Theta, \theta^*) \cap T(\Theta_0, \theta^*)^{\perp}$ , involved in the chi-bar-square distribution in [\(4\)](#page-3-2).

We obtain:

$$
\mathcal{C} = \{0\}^{a} \times \underbrace{\mathbb{R}^{r_{f}}}_{\text{fixed effects}} \times \underbrace{\prod_{k=K-(\ell_{0}+\ell_{1}+\ell_{2})+1}^{K-(\ell_{1}+\ell_{2})}\mathbb{R}^{t_{k}}}_{\text{covariances tested without testing}} \times \underbrace{\prod_{k=K-(\ell_{1}+\ell_{2})+1}^{K-\ell_{2}} \mathbb{S}^{r_{k}}_{+} \times \prod_{k=K-\ell_{2}+1}^{K} \{\mathbb{R}^{s_{k}(r_{k}-s_{k})} \times \mathbb{S}^{s_{k}}_{+}\},
$$
\nsub-blocks tested

where

$$
a = \underbrace{b - r_f}_{\text{non tested}} + \underbrace{\sum_{k=1}^{K - (\ell_0 + \ell_1 + \ell_2)} \frac{r_k(r_k - 1)}{2}}_{\text{non tested blocks}} + \underbrace{\sum_{k=K - \ell_2 + 1}^{K} \frac{(r_k - s_k)(r_k - s_k + 1)}{2}}_{\text{untested sub-blocks in blocks}} + \underbrace{\frac{J(J+1)}{2}}_{\text{residual}}_{\text{covariance matrix}}
$$
\n(11)

To identify the components of the chi-square mixture i.e., the degrees of freedom and the weights of all the chi-square distributions involved in the mixture, we can use the properties enounced by [Shapiro](#page-26-12) [\(1985\)](#page-26-12), stating that if C contains a linear space of dimension  $d_1$ , the first  $d_1$  weights of the mixture are null, and if C is included in a linear space of dimension  $d_2$ , the last  $(q - d_2)$  weights of the mixture are null. The chi-bar-square distribution  $\bar{\chi}^2(I_*^{-1}, \mathcal{C})$ is then a mixture of  $(d_2 - d_1 + 1)$  chi-square distributions with degrees of freedom varying between  $d_1$  and  $d_2$ .

According to the general formulation of the cone  $\mathcal C$  given in [\(10\)](#page-6-0), we have:

<span id="page-6-2"></span><span id="page-6-1"></span><span id="page-6-0"></span>
$$
d_1 = r_f + \sum_{k=K-(\ell_0+\ell_1+\ell_2)+1}^{K-(\ell_1+\ell_2)} t_k + \sum_{k=K-\ell_2+1}^{K} s_k(r_k - s_k),
$$
  
(12)  

$$
d_2 = q - a.
$$

In particular, if only blocks of variances are tested (i.e., if  $r_f = 0$ ,  $\ell_0 = 0$  and  $\ell_2 = 0$ ), then  $d_1 = 0$  and there is a Dirac mass at 0 in the mixture.

From equations [\(11\)](#page-6-1) and [\(12\)](#page-6-2), we can see that the number of elements in the chi-bar-square mixture only depends on the number of variances being tested, and on the structure of the covariance matrix. When  $r_f$  fixed effects are tested simultaneously to a set of variance components, the number of elements in the mixture is the same as in the case where only the set of variance components is tested, but the degrees of freedom of each element of the chi-square mixture is shifted upward by *r<sup>f</sup>* .

As an example, let us consider a model with 3 random effects, with  $\varphi_i = \beta + b_i$ ,  $b_i \sim \mathcal{N}(0, \Gamma)$ ,  $\varepsilon_i \sim \mathcal{N}(0, \Sigma)$  with  $\Gamma$  and  $\Sigma$  positive definite covariance matrices. Let us consider the following hypotheses:

$$
H_0: \theta \in \Theta_0 \quad \text{against} \quad H_1: \theta \in \Theta,\tag{13}
$$

where

$$
\Theta_0 = \{ \beta \in \mathbb{R}^3, \Gamma = \begin{pmatrix} \gamma_1^2 & 0 & 0 \\ 0 & 0 & 0 \\ 0 & 0 & 0 \end{pmatrix}, \Sigma \in \mathbb{S}_+^3 \} \text{ and } \Theta = \{ \beta \in \mathbb{R}^3, \Gamma = \begin{pmatrix} \gamma_1^2 & \gamma_{12} & \gamma_{13} \\ \gamma_{12} & \gamma_2^2 & \gamma_{23} \\ \gamma_{13} & \gamma_{23} & \gamma_3^2 \end{pmatrix}, \Sigma \in \mathbb{S}_+^3 \}
$$

Since no fixed effect is tested, we have  $r_f = 0$ . We can consider  $\Gamma$  as a block-diagonal matrix with only  $K = 1$  block. In this block of size  $3 \times 3$ , we are testing that a sub-block of size  $2 \times 2$ is equal to 0. Using the above notations, we have  $\ell_0 = 0, \ell_1 = 0$  and  $\ell_2 = 1, r_1 = 3$  and  $s_1 = 2$ , and  $J = 3$ . We thus have:  $a = 3 - 0 + 0 + \frac{(3-2)(3-2+1)}{2} + 6 = 10$ ,  $d_1 = 0 + 1(3-1) = 2$  and  $d_2 = 15-10 = 5$ . The limiting distribution of the LRT associated to the two above hypotheses is then a mixture of  $d_2 - d_1 + 1 = 4$  chi-square distributions with degrees of freedom 2, 3, 4 and 5.

### <span id="page-7-2"></span>**3.2. Computation of the chi-bar-square weights**

The chi-bar-square weights are in general non explicit, and have to be estimated via Monte Carlo techniques. The general idea is to simulate *M* i.i.d. realizations  $X_1, \ldots, X_M$  from the limiting chi-bar-square distribution using its definition as the norm of the projection of a multivariate Gaussian random variable on a closed convex cone. More precisely, let  $\mathcal C$  be a closed convex cone of  $\mathbb{R}^q$ , *V* a positive definite matrix of size  $q \times q$  and  $Z \sim \mathcal{N}(0, V)$ . Then, the random variable *X* defined below follows a chi-bar-square distribution with parameters *V* and  $\mathcal C$  as detailed in [Silvapulle and Sen](#page-27-3)  $(2011)$ :

$$
X = ZT V-1 Z - \min_{\theta \in \mathcal{C}} (Z - \theta)T V-1 (Z - \theta).
$$
 (14)

In **varTestnlme**, when the weights of the chi-bar-square distribution are not available in a closed form, they are estimated according to the procedure proposed by [Silvapulle and Sen](#page-27-3) [\(2011\)](#page-27-3), using an estimate of the Fisher Information Matrix. More details are given in Algorithm [1.](#page-8-0)

### **3.3. Computation of the** *p***-value**

Let  $F_d$  be the cumulative distribution function (cdf) of the chi-square distribution wih  $d$ degrees of freedom. The *p*-value of the test can then be estimated in two different ways, both of them being computed in the varTestnlme:

<span id="page-7-0"></span>
$$
\hat{p}_1 = \sum_{j=1}^{q+1-d_1-d_2} \hat{w}_j \ (1 - F_{d_1+j-1}(LRT_n)),\tag{15}
$$

<span id="page-7-1"></span>
$$
\hat{p}_2 = \frac{1}{M} \sum_{i=1}^{M} \mathbb{1}_{X_i \ge LRT_n},\tag{16}
$$

where  $\hat{w}_j$  is the estimated weight associated with the chi-square distribution with  $(d_1 + j - 1)$ degrees of freedom, and where  $X_1, \ldots, X_M$  are simulated according to the limiting chi-barsquare distribution (see Algorithm [1](#page-8-0) for more details on the notations).

Note that for very small values of the real *p*-value, a very large sample size *M* would be needed in order to get a non-zero estimate  $\hat{p}_2$ .

#### **3.4. Bounds on** *p***-values**

Since the simulation of  $X_1, \ldots, X_M$  can be time consuming, and since  $F_i(c) \geq F_i(c)$  for  $i < j$ , it is possible to compute bounds on the *p*-value of the test. Indeed, since the sum of all the **Algorithm 1** Estimation of the weights of the chi-bar-square distribution using Monte Carlo simulations

- <span id="page-8-0"></span>1: **Define**  $\hat{I}^{-1}$  an estimate of the inverse of the Fisher information matrix under  $H_1$ , and let  $c_{d_1+2}$  *<* · · · *< c<sub>q−</sub>*<sub>*d*<sub>2</sub></sub> be a sequence of non-negative increasing numbers.
- 2: **for**  $i = 1, ..., M$  **do** 
	- 1. simulate  $Z_i \sim \mathcal{N}(0, \hat{I}^{-1})$
	- 2. compute

$$
X_i := Z_i^{\top} \hat{I}^{-1} Z_i - \min_{\theta \in \mathcal{C}} (Z_i - \theta)^{\top} \hat{I}^{-1} (Z_i - \theta),
$$

using quadratic programming when C is the non-negative orthant  $\mathbb{R}^r$ , for some  $r \leq q$ , and using general nonlinear optimization tools otherwise. In **varTestnlme**, we use respectively the quadprog and the alabama packages.

#### 3: **end for**

4: Compute matrix *A* of size  $(q - d_2) \times (q - d_2)$ :

$$
A = \begin{pmatrix} 1 & 1 & 1 & \dots & 1 & 1 \\ 1 & 0 & 1 & \dots & 1 & 0 \\ F_{d_1}(c_{d_1+2}) & F_{d_1+1}(c_{d_1+2}) & F_{d_1+2}(c_{d_1+2}) & \dots & F_{q-d_2-1}(c_{d_1+2}) & F_{q-d_2}(c_{d_1+2}) \\ \vdots & \vdots & \vdots & \dots & \vdots & \vdots \\ F_{d_1}(c_{q-d_2}) & F_{d_1+1}(c_{q-d_2}) & F_{d_1+2}(c_{q-d_2}) & \dots & F_{q-d_2-1}(c_{q-d_2}) & F_{q-d_2}(c_{q-d_2}) \end{pmatrix},
$$

where  $F_i$  is the cumulative distribution function of a chi-square distribution with  $i$  degrees of freedom.

*N.B. The expression of A given above corresponds to the case where*  $(q - d_2)$  *is even. In the case where*  $(q - d_2)$  *is odd, the last column has a '1' in the second row, instead of a '0'.*

5: Compute vector  $\hat{b}$  of size  $(q - d_2)$ :

$$
\hat{b} = \begin{pmatrix} 1 \\ 1/2 \\ \frac{1}{M}\sum_{i=1}^M \mathbb{1}_{X_i \leq c_{d_1+2}} \\ \vdots \\ \frac{1}{M}\sum_{i=1}^M \mathbb{1}_{X_i \leq c_{q-d_2}} \end{pmatrix}
$$

6: Estimate the weights of the chi-bar-square distribution by solving the system:

$$
A\hat{w} = \hat{b} \Leftrightarrow \hat{w} = A^{-1}\hat{b}
$$

7: Estimate the covariance matrix of the weights by:

$$
Var(\hat{w}) = A^{-1} Var(\hat{b}) (A^{-1})^{\top}
$$

weights is equal to 1, and the sum of even (resp. odd) weights is equal to  $1/2$ , natural bounds are given for the *p*-value by [Silvapulle and Sen](#page-27-3) [\(2011\)](#page-27-3):

$$
1 - \frac{F_{d_1}(LRT_n) + F_{d_1+1}(LRT_n)}{2} \le p \le 1 - \frac{F_{q-d_2-1}(LRT_n) + F_{q-d_2}(LRT_n)}{2}.\tag{17}
$$

Even if those bounds can be crude in some cases, they can turn out to be quite useful in practice, and might bring enough information to support or reject the null hypothesis.

By default, package **varTestnime** returns these bounds, and if more precision is wanted by the user, it is possible to re-run the analysis in order to estimate the weights of the limiting distribution.

# <span id="page-9-2"></span>**4. Illustrations**

<span id="page-9-0"></span>The **varTestnlme** package provides a unified framework for likelihood ratio tests of fixed and random parts of a linear, generalized linear or nonlinear mixed-effects model fitted either with the nlme, lme4 or saemix packages. The main function varCompTest takes, in its simplest form, two arguments:  $m1$  the fitted model under the alternative  $H_1$  and  $m0$  the fitted model under the null  $H_0$ .

### **4.1. Data**

For illustrative purposes, three datasets will be used in the paper, each of them covering one of the three types of models that can be treated with the varTestnlme package. These datasets are all available in the nlme package.

#### *Orthodontal data*

The first dataset comes from a study on dental growth [\(Potthoff and Roy](#page-26-13) [1964\)](#page-26-13), where the distance between the pituitary and the pterygomaxillary fissure was recorded every two years from the age of 8 to the age of 14, on 27 children, 16 boys and 11 girls (see Figure [1\)](#page-10-0).

```
R> data("Orthodont", package = "nlme")
```
These data can be fitted using a linear mixed-effects model, with a random slope and a random intercept. Let us denote by  $y_{ij}$ ,  $1 \leq i \leq 27$ ,  $1 \leq j \leq 4$  the dental measurement of child *i* of sex  $x_i$  at age  $t_j$ . Then the model can be written as:

<span id="page-9-1"></span>
$$
y_{ij} = (\beta_1 + \beta_2 x_i + b_{i1}) + (\beta_3 + \beta_4 x_i + b_{i2})t_j + \varepsilon_{ij}, \qquad (18)
$$

$$
\varepsilon_{ij} \sim \mathcal{N}(0, \sigma^2), \quad (b_{i1}, b_{i2})^\top \sim \mathcal{N}(0, \Gamma) \tag{19}
$$

We denote by  $\beta = (\beta_1, \beta_2, \beta_3, \beta_4)^\top$  the vector of fixed effects.

#### *Bovine pleuropneumonia*

The second dataset comes from a study on contagious bovine pleuropneumonia (cbpp) [\(Lesnoff,](#page-26-14) [Laval, Bonnet, Abdicho, Workalemahu, Kifle, Peyraud, Lancelot, and Thiaucourt](#page-26-14) [2004\)](#page-26-14), where the number of new serological cases occuring during a given time period was recorded at 4 occasions, on 15 herds (see Figure [2\)](#page-10-1).

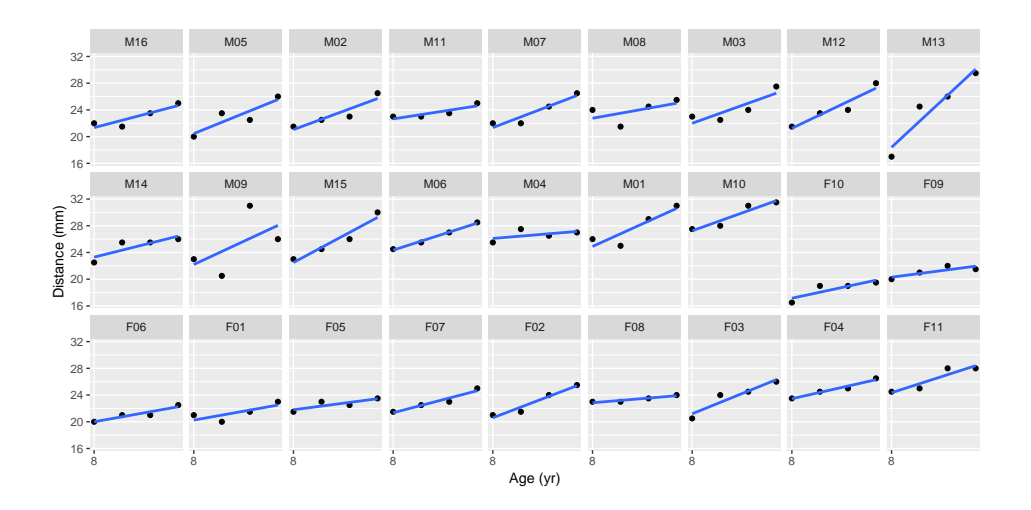

Figure 1: Data from the orthodontal study: distance between the pituitary and the pterygomaxillary fissure as a function of age, by subject.

<span id="page-10-0"></span>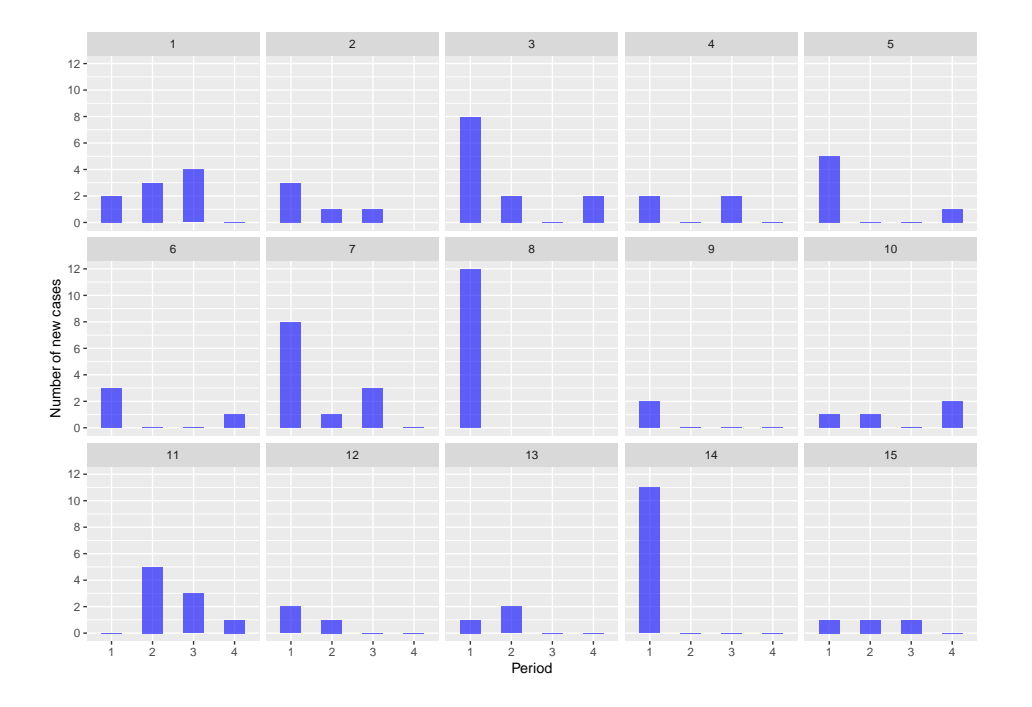

<span id="page-10-1"></span>Figure 2: Data from the cbpp study: number of new cases per period, by herd.

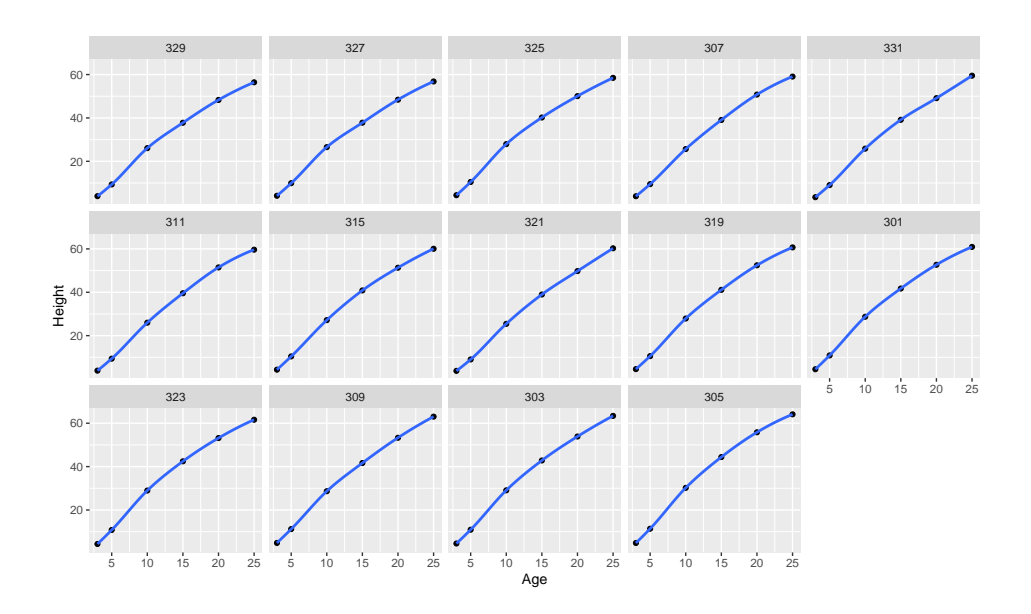

Figure 3: Data from the loblolly study: height as a function of age, by tree.

# R> data("cbpp", package = "nlme")

This data can be fitted using a generalized linear mixed-effects model and a logistic regression. Let us denote by  $y_{ij}$  the number of serological cases in herd *i* and at time period  $t_j$ . If we denote by *g* the logit function, then the model is given by:

$$
\mathbb{E}(y_{ij}) = g^{-1}(b_{0,i} + \beta_1 t_j),\tag{20}
$$

<span id="page-11-2"></span><span id="page-11-1"></span><span id="page-11-0"></span>
$$
b_{0,i} \sim \mathcal{N}(0,\gamma^2) \tag{21}
$$

# *Loblolly pine trees*

(*Asym<sup>i</sup>*

The third dataset comes from a study on Loblolly pine trees [\(Kung](#page-26-15) [1986\)](#page-26-15), where the growth of 14 trees was recorded between 3 and 25 years of age (see Figure [3\)](#page-11-0).

# R> data("Loblolly", package = "datasets")

This data can be fitted using a nonlinear mixed-effects model. Let us denote by  $y_{ij}$ ,  $1 \le i \le$  $14, 1 \leq j \leq 6$  the height of the *i*-th tree at age  $x_j$ , by  $Asym_i$  the asymptote for the *i*-th tree, *lrc<sub>i</sub>* the logarithm of the growth rate for the *i*-th tree and  $R_{0,i}$  the height of tree *i* at age 0. We consider the following model:

$$
y_{ij} = Asym_i + (R_{0,i} - Asym_i) \exp(-e^{lrc_i}x_j) + \varepsilon_{ij}, \ \varepsilon_{ij} \sim \mathcal{N}(0, \sigma^2)
$$
 (22)

$$
Asymi, R0,i, lrci)T = \beta + bi, bi \sim \mathcal{N}_3(0, \Gamma)
$$
\n(23)

# **4.2. Preliminary step: fitting the models under**  $H_0$  **and**  $H_1$

The first step of the analysis consists in specifying  $H_0$  and  $H_1$ , the two hypotheses defining the test. Then, one needs to fit the model under both hypotheses, using one of the following three packages: nlme, lme4 and saemix. The varTestnlme package automatically detects the structure of the models under  $H_0$  and  $H_1$ .

*Note that both models* m1 *and* m0 *should be fitted with the same package, except when there is no random effects in* m0 (see details below).

# *Linear model*

We will consider three hypothesis testing configurations for the linear model presented in [\(18\)](#page-9-1). We detail below the null and alternative hypotheses in each case, and the code to fit the associated models.

1. **Case 1:** testing that there is a random slope, in a model where the slope and the intercept are correlated:

$$
H_0: \theta \in \Theta_0
$$
 against  $H_1: \theta \in \Theta$ ,

with

$$
\Theta_0 = \{ \beta \in \mathbb{R}^4, \Gamma = \begin{pmatrix} \gamma_1^2 & 0 \\ 0 & 0 \end{pmatrix}, \sigma^2 > 0 \} \text{ and } \Theta = \{ \beta \in \mathbb{R}^4, \Gamma = \begin{pmatrix} \gamma_1^2 & \gamma_{12} \\ \gamma_{12} & \gamma_2^2 \end{pmatrix}, \sigma^2 > 0 \}.
$$

The syntax using **lme4** and **nlme** packages is:

```
R> lm1.h1.lme4 <- lmer (distance \sim 1 + Sex + age + age * Sex +
+ (1 + age | Subject), data = Orthodont, REML = FALSE)
R> lm1.h0.lme4 <- lmer(distance \sim 1 + Sex + age + age * Sex +
+ (1 | Subject), data = Orthodont, REML = FALSE)
R> lm1.h1.nlme <- lme(distance \sim 1 + Sex + age + age * Sex,
+ random = ~ 1 + age | Subject, data = Orthodont, method = "ML")
R> lm1.h0.nlme <- lme(distance \sim 1 + Sex + age + age * Sex,
+ random = \sim 1 | Subject, data = Orthodont, method = "ML")
```
2. **Case 2:** testing that there is a random slope, in a model where the slope and the intercept are independent:

$$
H_0: \theta \in \Theta_0
$$
 against  $H_1: \theta \in \Theta$ ,

with

$$
\Theta_0 = \{\beta \in \mathbb{R}^4, \Gamma = \begin{pmatrix} \gamma_1^2 & 0 \\ 0 & 0 \end{pmatrix}, \sigma^2 > 0\} \text{ and } \Theta = \{\beta \in \mathbb{R}^4, \Gamma = \begin{pmatrix} \gamma_1^2 & 0 \\ 0 & \gamma_2^2 \end{pmatrix}, \sigma^2 > 0\}
$$

```
R> lm2.h1.lme4 <- lmer(distance \sim 1 + Sex + age + age * Sex +
+ (1 + age || Subject), data = Orthodont, REML = FALSE)
R > lm2.h0.lme4 < -lm1.h0.lme4R> lm2.h1.nlme <- lme(distance ~ 1 + Sex + age + age * Sex,
+ random = list(Subject = pdDiag(~1+age)), data = Orthodont, method = "ML")
```

```
R> lm2.h0.nlme <- lm1.h0.nlme
```
3. **Case 3:** testing for the presence of random effects, in a model where the slope and the intercept are independent:

$$
H_0: \theta \in \Theta_0 \quad \text{against} \quad H_1: \theta \in \Theta,
$$

with

$$
\Theta_0 = \{\beta \in \mathbb{R}^4, \Gamma = \begin{pmatrix} 0 & 0 \\ 0 & 0 \end{pmatrix}, \sigma^2 > 0\} \text{ and } \Theta = \{\beta \in \mathbb{R}^4, \Gamma = \begin{pmatrix} \gamma_1^2 & 0 \\ 0 & \gamma_2^2 \end{pmatrix}, \sigma^2 > 0\}
$$

```
R > lm3.h1.lme4 < -lm2.h1.lme4R> lm3.h1.nlme <- lm2.h1.nlme
R> lm3.h0 <- lm(distance \sim 1 + Sex + age + age * Sex, data = Orthodont)
```
# *Generalized linear model*

In the model considered in [\(20\)](#page-11-1), there is only one random effect. We will then consider the following test:

 $H_0: \theta \in \Theta_0$  against  $H_1: \theta \in \Theta$ ,

with

$$
\Theta_0 = \{ \beta \in \mathbb{R}, \gamma = 0 \} \text{ and } \Theta = \{ \beta \in \mathbb{R}, \gamma \ge 0 \}.
$$

The corresponding code using lme4 is:

R> glm1 <- glmer(cbind(incidence, size - incidence) ~ period + (1 | herd), family = binomial, data = cbpp) R> glm0 <- glm(cbind(incidence, size - incidence) ~ period, family = binomial, data = cbpp)

# *Nonlinear model*

Let us consider the nonlinear model defined in  $(22)$ . Here we will carry out the following test:

$$
H_0: \theta \in \Theta_0
$$
 against  $H_1: \theta \in \Theta$ ,

with

$$
\Theta_0 = \{\beta \in \mathbb{R}^3, \Gamma = \begin{pmatrix} \gamma_1^2 & 0 & 0 \\ 0 & 0 & 0 \\ 0 & 0 & 0 \end{pmatrix}, \sigma > 0\} \text{ and } \Theta = \{\beta \in \mathbb{R}^3, \Gamma = \begin{pmatrix} \gamma_1^2 & 0 & 0 \\ 0 & \gamma_2^2 & 0 \\ 0 & 0 & \gamma_3^2 \end{pmatrix}, \sigma > 0\},\
$$

i.e., that only the asymptote is random.

The corresponding code using **nlme** and **lme4** is:

R> start 
$$
\leftarrow
$$
 c(Asym = 103, R0 = -8.5, lrc = -3.2)  
R> null.nlm =  $\leftarrow$  nlm (height  $\sim$  SSasymp(age, Asym, R0, lrc),  
fixed = Asym + R0 + lrc  $\sim$  1,  
random = pdDiag(Asym + R0 + lrc  $\sim$  1),

```
start = start.
                 data = Loblolly)R> nlm0.nlme <- nlme(height ~ SSasymp(age, Asym, R0, lrc),
                 fixed = Asym + R0 + Inc - 1,random = pdDiag(Asym \sim 1),
                 start = start,
                 data = Loblolly)R> nlm1.lme4 <- nlmer(height ~ SSasymp(age, Asym, R0, lrc)
                 ~(Asym + R0 + Irc || Seed),start = start.
                 data = Loblolly)R> nlm0.lme4 <- nlmer(height ~ SSasymp(age, Asym, R0, lrc)
                 ~ (Asym | Seed),
                 start = start,
                 data = Loblolly)Using saemix, the syntax is given by:
R> modelSSasymp <- function(psi, id, xidep){
        Asym \le psi[id, 1]
        RO \leftarrow psi[id,2]lrc <- psi[id,3]
        age <- xidep
        ypred \leftarrow Asym + (RO - Asym) * exp( - exp(lrc) * age)
        return(ypred)}
R> nlm1.saemix <- saemixModel(model = modelSSasymp,
                                description = "Asymptotic regression",
                                psi = matrix(start, ncol = 3, byrow = TRUE,dimensiones = list(NULL, c("Asym", "RO", "Inc"))),transform.par = c(0,0,0),
                                fixed.estim = c(1,1,1).
                               covariance.model = matrix(c(1,0,0,0,1,0,
                                                            0, 0, 1), ncol = 3),
                               omega.init = matrix(c(200, 0, 0,0,750,0,
                                                      0, 0, 150, ncol = 3,
                               error.model = "constant")
R> saemix.data \leq saemixData(name.data = Loblolly, name.group = c("Seed"),
                               name.predictors = c("age"), name.response = c("height"),
                               units = list(x = "year", y = "feet"))R> saemix(saemix.model, saemix.data)
```
### **4.3. Variance component testing**

Once the models have been fitted using one of the three packages lme4, nlme or saemix, the test of the variance components can be run using the varCompTest() function of the varTestnlme package.

```
varCompTest(m1, m0, control = list(M=5000, parallel=F, nbcores=1, B=1000),
             fim = "extract", pval.comp = "bounds")
```
where:

- m1 is the model fitted under *H*<sup>1</sup> i.e., an object of class merMod, glmerMod, lme, nlme or SaemixObject,
- m0 is the model fitted under  $H_0$  using the same package as for m1, except when no random effects are present under  $H_0$  (when testing for the absence of random effects). In this case, m0 should be fitted using lm() for linear, glm() for generalized linear, and nls() for nonlinear models (these functions are available in the stats package),
- control is a list with: M, the size of the Monte Carlo sample for the computation of the weights of the chi-bar-square distribution (5000 by default, see Algorithm [1\)](#page-8-0); parallel a boolean to specify whether the Monte Carlo sampling should be done in parallel (FALSE by default); nbcores the number of cores to be used with parallel computing (1 by default); and B the size of the bootstrap sample used to estimate the Fisher Information Matrix (1000 by default),
- fim could be either "extract" (the default) if the Fisher Information Matrix should be extracted from the fitted model m1; "compute" if it should be computed using parametric bootstrap ; or FIM a user-defined matrix to be used as the Fisher Information Matrix,
- pval.comp specifies the way to compute the *p*-value, and could be either "bounds" (the default), in which case only bounds on the true *p*-value are computed, "approx", in which case a Monte Carlo estimation of the exact *p*-value is provided, or "both" for a combination of both approaches. In the case where the weights are known explicitly, no approximation is made and the exact weights are return.

Note that the chi-bar-square weights approximation can be time consuming, especially when control\$M is high, or when the number of components in the chi-bar-square distribution increases. It is recommended to first run the function using the default setting, i.e., with pval.comp="bounds", and to possibly re-run it with pval.comp="approx" if more precision is needed.

The function returns an object of classes htest and vctest and as such, can be printed using the provided print() function of varTestnlme or the print.htest() function of package EnvStats. In particular, it contains the following slots:

- null.value: the value of the tested parameters under the null hypothesis,
- alternative: the value of the parameters under the alternative hypothesis,
- statistic: the value of the LRT statistic,
- method: the name of the statistical test,
- parameters: a list with the chi-bar-square distribution parameters: df the degrees of freedom, weights the weights associated with each component of the limiting chi-barsquare distribution, sdWeights the standard deviation associated with the estimation of each weights and FIM the estimate of the Fisher Information Matrix,

• pvalue: a named numeric vector with four elements: pvalue.weights, the *p*-value obtained using equation [\(15\)](#page-7-0) (equals NA if weights were not computed, e.g., if option pval.comp was set to "bounds"), pvalue.sample: the *p*-value obtained using equation [\(16\)](#page-7-1) (equals NA if weights were not computed or if exact weights were available and no sampling was done), pvalue.lowerbound and pvalue.upperbound the bounds on the *p*-value, obtained from equation [\(17\)](#page-9-2).

# *Linear model*

We illustrate the function on the three different tests defined in the previous section for the linear model on the orthodontal data.

Case 1: testing that the variance of age is null, in a model with correlated random effects. We first run the function with the default arguments.

```
R> vt <- varCompTest(lm1.h1.lme4, lm1.h0.lme4)
R> print(vt)
Variance components testing in mixed effects models
Testing that variance of age is null
 Likelihood ratio test statistic:
        LRT = 0.8326426
 p-value from estimated weights: 0.5104889
Using the summary() function, we get the following output:
R> summary(vt)
Variance components testing in mixed effects models
Testing that variance of age is null
 Likelihood ratio test statistic:
        LRT = 0.8326426
 Limiting distribution:
        mixture of 2 chi-bar-square distributions with degrees of freedom 1 2
        associated weights (and sd): 0.5 (0) 0.5 (0)
 p-value of the test:
        from estimated weights: 0.5104889
        bounds on p-value: lower 0.5104889 upper 0.5104889
```
The LRT statistic is computed, and the asymptotic distribution is identified as a mixture between two chi-square distributions with degrees of freedom 1 and 2. In this case we can compute the exact weights of the chi-bar-square distribution and hence the exact *p*-value.

Moreover, since the weights have simple analytical expressions, the associated standard deviations are null. Using the EnvStats, it is possible to print the results of the test using function print.htest().

```
R> library("EnvStats")
R> print.htest(vt)
Results of Hypothesis Test
--------------------------
Null Hypothesis: variance of age = 0
Alternative Hypothesis: variance of age > 0
Test Name: The Likelihood ratio test for variance components in mixed ef
Data:
Test Statistic: LRT = 0.8326426
Test Statistic Parameters: df = 1, 2weights = 0.5, 0.5sdweights = 0, 0FIM = NAP-values: pvalue.weights = 0.5104889
                          pvalue.sample = NA
                          pvalue.lowerbound = 0.5104889
                          pvalue.upperbound = 0.5104889
```
If we re-run the function with the option pval.comp="both", we get the same results since the weights are explicit in this example. This time, we run the function with fits from nlme to show that results are similar if not identical (differences can appear in the LRT statistic due to the way the log-likelihood is computed within each package).

```
R> vt <- varCompTest(lm1.h1.nlme, lm1.h0.nlme, pval.comp = "both")
R> summary(vt)
Variance components testing in mixed effects models
Testing that variance of age is null
Likelihood ratio test statistic:
       LRT = 0.8331072
Limiting distribution:
       mixture of 2 chi-bar-square distributions with degrees of freedom 1 2
```

```
associated weights (and sd): 0.5 (0) 0.5 (0)
p-value of the test:
       from estimated weights: 0.5103454
       bounds on p-value: lower 0.5103454 upper 0.5103454
```
Case 2: testing that the variance of age is null in a model with independent random effects. The number of components in the mixture is the same as in Case 1, but the degrees of freedom have been shifted downward. Note that the weights have also simple analytical expressions in this case, as well as the *p*-value. Results are the same with the nlme package.

```
R> vt <- varCompTest(lm2.h1.lme4, lm2.h0.lme4, pval.comp = "both")
R> summary(vt)
Variance components testing in mixed effects models
Testing that variance of age is null
 Likelihood ratio test statistic:
       LRT = 0.5304106
 Limiting distribution:
       mixture of 2 chi-bar-square distributions with degrees of freedom 0 1
        associated weights (and sd): 0.5 (0) 0.5 (0)
 p-value of the test:
       from estimated weights: 0.2332171
        bounds on p-value: lower 0.2332171 upper 0.2332171
```
Case 3: testing the presence of randomness in the model, i.e., testing that the variances of age and of the intercept are null, in a model with independent random effects.

```
R> vt <- varCompTest(lm3.h1.nlme, lm3.h0)
R> summary(vt)
Variance components testing in mixed effects models
Testing that variances of Intercept and age are null
 Likelihood ratio test statistic:
       LRT = 50.13311
 Limiting distribution:
       mixture of 3 chi-bar-square distributions with degrees of freedom 0 1 2
 p-value of the test:
        bounds on p-value: lower 7.18311e-13 upper 7.215163e-12
```
In this case, using the provided upper bound we see that the exact *p*-value is smaller than  $10^{-11}$ , which is enough in practice to reject the null hypothesis without computing the chibar-square weights and the associated *p*-value. It is also possible to compute the weights using the option pval.comp="both". In this case, the weights are explicit but depend on the Fisher Information Matrix (FIM). Since we are dealing with a linear mixed-effects model, the FIM can be extracted from nlme or lme4 packages, using the option fim="extract". This is the default behaviour of varCompTest function. Note that results can differ between packages since the methods used to compute the FIM is not the same in nlme and lme4.

Using nlme package:

```
R> vt <- varCompTest(lm3.h1.nlme, lm3.h0, pval.comp = "both")
R> summary(vt)
Variance components testing in mixed effects models
Testing that variances of Intercept and age are null
 Likelihood ratio test statistic:
        LRT = 50.13311
 Limiting distribution:
        mixture of 3 chi-bar-square distributions with degrees of freedom 0 1 2
        associated weights (and sd): 0.3765372 (0) 0.5000000 (0) 0.1234628 (0)
 p-value of the test:
        from estimated weights: 2.32255e-12
        bounds on p-value: lower 7.18311e-13 upper 7.215163e-12
Using lme4 package:
R> vt <- varCompTest(lm3.h1.lme4,lm3.h0.lme4, pval.comp = "both")
R> summary(vt)
Variance components testing in mixed effects models
Testing that variances of (Intercept) and age are null
 Likelihood ratio test statistic:
       LRT = 50.13311
 Limiting distribution:
        mixture of 3 chi-bar-square distributions with degrees of freedom 0 1 2
        associated weights (and sd): 0.2500962 (0) 0.5000000 (0) 0.2499038 (0)
 p-value of the test:
        from estimated weights: 3.965487e-12
        bounds on p-value: lower 7.18311e-13 upper 7.215163e-12
```
To compute the FIM using parametric bootstrap, one should use the option fim="compute". The default bootstrap sample size is  $B = 1000$ , but it can be changed using the control argument. When the FIM is computed via bootstrap, results are more consistent between nlme and lme4.

Using nlme package:

```
R> vt <- varCompTest(lm3.h1.nlme, lm3.h0, pval.comp = "both",
+ fim = "compute")
R> summary(vt)
Variance components testing in mixed effects models
Testing that variances of Intercept and age are null
 Likelihood ratio test statistic:
       LRT = 50.13311
 Limiting distribution:
       mixture of 3 chi-bar-square distributions with degrees of freedom 0 1 2
        associated weights (and sd): 0.3463632 (0) 0.5000000 (0) 0.1536368 (0)
 p-value of the test:
        from estimated weights: 2.714622e-12
        bounds on p-value: lower 7.18311e-13 upper 7.215163e-12
Using lme4 package:
R vt \leq varCompTest(lm3.h1.lme4, lm3.h0, pval.comp = "both",
+ fim = "compute")
R> summary(vt)
Variance components testing in mixed effects models
Testing that variances of (Intercept) and age are null
 Likelihood ratio test statistic:
       LRT = 50.13311
 Limiting distribution:
       mixture of 3 chi-bar-square distributions with degrees of freedom 0 1 2
        associated weights (and sd): 0.3562174 (0) 0.5000000 (0) 0.1437826 (0)
 p-value of the test:
        from estimated weights: 2.58658e-12
        bounds on p-value: lower 7.18311e-13 upper 7.215163e-12
```
# *Generalized linear model*

Results from the test of the null hypothesis that there is no random effect associated with the herd are given by:

```
R> vt <- varCompTest(glm1, glm0)
R> summary(vt)
Variance components testing in mixed effects models
Testing that variance of (Intercept) is null
 Likelihood ratio test statistic:
       LRT = 14.00527
 Limiting distribution:
       mixture of 2 chi-bar-square distributions with degrees of freedom 0 1
        associated weights (and sd): 0.5 (0) 0.5 (0)
 p-value of the test:
        from estimated weights: 9.114967e-05
        bounds on p-value: lower 9.114967e-05 upper 9.114967e-05
```
# *Nonlinear model*

As detailed in Section [3.2,](#page-7-2) the limiting distribution of the LRT for the test of the null hypothesis that only the asymptote is random against the alternative hypothesis of a full covariance matrix between the random effects is a mixture of 4 chi-square distributions with degrees of freedom varying between 2 and 5. When run with the default options, the varCompTest function gives:

```
R> vt <- varCompTest(nlm1.nlme, nlm0.nlme)
R> summary(vt)
Variance components testing in mixed effects models
Testing that variances of R0 and lrc are null
Likelihood ratio test statistic:
 LRT = 2.519869
Limiting distribution:
  mixture of 3 chi-bar-square distributions with degrees of freedom 0 1 2
p-value of the test:
 bounds on p-value: lower 0.05620995 upper 0.1980462
R> varCompTest(nlm1.lme4, nlm0.lme4)
R> summary(vt)
Variance components testing in mixed effects models
```
Testing that variances of R0 and lrc are null

```
Likelihood ratio test statistic:
      LRT = 2.456656
Limiting distribution:
      mixture of 3 chi-bar-square distributions with degrees of freedom 0 1 2
p-value of the test:
      bounds on p-value: lower 0.05851384 upper 0.2049047
```
Depending on the desired level of the test, more precision may be needed on the *p*-value. For models fitted with nlme, this can be obtained using the options pval.comp = 'both' or pval.comp = 'approx' and  $fim =$  'extract' to use the FIM computed by nlme, or  $fim$ = 'compute' to approximate the FIM using parametric bootstrap, with a default bootstrap sample size of 1000.

```
R> vt <- varCompTest(nlm1.nlme, nlm0.nlme, pval.comp = "both",
+ fim = "compute")
R> summary(vt)
Variance components testing in mixed effects models
Testing that variances of R0 and lrc are null
 Likelihood ratio test statistic:
       LRT = 2.519869
 Limiting distribution:
       mixture of 3 chi-bar-square distributions with degrees of freedom 0 1 2
        associated weights (and sd): 0.2490444 (0) 0.5000000 (0) 0.2509556 (0)
 p-value of the test:
        from estimated weights: 0.1273992
        bounds on p-value: lower 0.05620995 upper 0.1980462
```
Here again, the weights are exact, once the FIM is known, so that the standard deviations for each weight is 0. For information purposes, the above code took approximatively 175 seconds on a laptop with a 8 cores Intel(R) Core(TM) i5-8250U CPU  $@$  1.60GHz processor.

For nonlinear models fitted with lme4, to the best of our knowledge no method is available to extract the FIM (although merDeriv provides the FIM for linear and generalized linear models fitted via lme4). Only the option fim='compute' can then be used. We get the following results, which are very similar to the ones obtained with the nlme package. However the code was a bit longer to run, and took 430 seconds.

```
R > varCompTest(nlm1.lme4, nlm0.lme4, pval.comp = "both",
+ fim = "compute")
```
Variance components testing in mixed effects models Testing that variances of R0 and lrc are null

```
Likelihood ratio test statistic:
      LRT = 2.456656
Limiting distribution:
      mixture of 3 chi-bar-square distributions with degrees of freedom 0 1 2
       associated weights (and sd): 0.2590517 (0) 0.5000000 (0) 0.2409483 (0)
p-value of the test:
       from estimated weights: 0.1290591
       bounds on p-value: lower 0.05851384 upper 0.2049047
```
# **4.4. Estimation of the FIM by parametric bootstrap**

To evaluate the performance of the parametric bootstrap estimation of the Fisher Information Matrix implemented in **varTestnlme**, we compared the empirical coverages of the nominal  $95\%$ confidence intervals based on the asymptotic normality property of the MLE obtained using the FIM extracted from packages nlme, lme4 and saemix, and our estimate.

First, a linear mixed-effects model with two correlated random effects was fitted to  $R = 1000$ simulated datasets of size  $n = 100$ .

$$
y_{ij} = \beta_0 + \beta_1 t_j + b_{i0} + b_{i1} t_j + \varepsilon_{ij}, \quad i = 1, ..., n, j = 1, ..., 20
$$

$$
\begin{pmatrix} b_{i0} \\ b_{i1} \end{pmatrix} \sim \mathcal{N} \left( \begin{pmatrix} 0 \\ 0 \end{pmatrix}, \begin{pmatrix} \gamma_1^2 & \gamma_{12} \\ \gamma_{12} & \gamma_2^2 \end{pmatrix} \right), \quad \varepsilon_{ij} \sim \mathcal{N}(0, \sigma^2)
$$

We took  $β_0 = 5, β_1 = 7, γ_1 = 0.8, γ_2 = 1, γ_{12} = 0.4$  and  $σ = 1.2$ , with The FIM was extracted and estimated for each of these R datasets, with a bootstrap sample size  $B \in \{100, 1000\}$ . Results are given in Table [1.](#page-24-0) Results show that, as expected, the bootstrap estimate is better when the bootstrap sample size is increased, but good results were already obtained for small values of *B*. Interestingly, the bootstrap estimate lead to better coverages than the package estimate when using lme4, especially for variance components. This is crucial since the FIM components involved in the chi-bar-square weights computation are those corresponding to the variance components.

We performed the same comparisons on a nonlinear model similar as the one presented in  $(22)$ , with three correlated random effects. We took  $\beta = (200, 725, 150)^{\top}$ , for the variances we took respectively 20*,* 72*.*5*,* 15 (i.e., 10% of the mean values), and for the correlations we took 0*.*9 between  $Asym<sub>i</sub>$  and  $R<sub>0,i</sub>$ , and 0.1 between all the other parameters, and  $\sigma = 10$ . Results are presented in Table and [2.](#page-24-1) Recall that lme4 does not allow to estimate the FIM in nonlinear mixed effects models. The added value of the bootstrap estimation of the FIM becomes obvious for nonlinear mixed-effects models with correlated random effects. Indeed, in this case the FIM components corresponding to the variance parameters are not well estimated by the default function of nlme package, leading to particular bad empirical coverages. Results are better when the bootstrap estimate of the FIM is performed using parameter estimates obtained with lme4 than those obtained with nlme.

<span id="page-24-0"></span>Table 1: Empirical coverage of the 95% asymptotic confidence intervals according to the type of FIM estimate, in a linear mixed-effect model with two correlated random effects, computed on 1000 repetitions.  $\overline{a}$ 

| Parameter                                                          | Extracted |                  | <b>Boostrap</b>             |            |                             |            |  |
|--------------------------------------------------------------------|-----------|------------------|-----------------------------|------------|-----------------------------|------------|--|
|                                                                    | nlme      | Ime <sub>4</sub> | using <b>nime</b> estimates |            | using <b>lme4</b> estimates |            |  |
|                                                                    |           |                  | $B = 100$                   | $B = 1000$ | $B = 100$                   | $B = 1000$ |  |
| $\beta_1$                                                          | 0.948     | 0.956            | 0.948                       | 0.953      | 0.948                       | 0.945      |  |
|                                                                    | 0.935     | 0.944            | 0.942                       | 0.929      | 0.932                       | 0.932      |  |
|                                                                    | 0.937     | 0.928            | 0.936                       | 0.966      | 0.922                       | 0.940      |  |
| $\begin{array}{c} \beta_2 \\ \gamma_1^2 \\ \gamma_2^2 \end{array}$ | 0.879     | 0.938            | 0.938                       | 0.935      | 0.938                       | 0.933      |  |
|                                                                    | 0.979     | 0.943            | 0.947                       | 0.946      | 0.941                       | 0.949      |  |
| $\frac{\gamma_{1,2}}{\sigma^2}$                                    | 0.956     |                  | 0.950                       | 0.957      | 0.938                       | 0.956      |  |

<span id="page-24-1"></span>Table 2: Empirical coverage of the 95% asymptotic confidence intervals according to the type of FIM estimate, in a nonlinear mixed-effect model with three correlated random effects, computed on 1000 repetitions.

| Parameter                       | Extracted | Boostrap  |                             |                             |            |  |
|---------------------------------|-----------|-----------|-----------------------------|-----------------------------|------------|--|
|                                 | nlme      |           | using <b>nime</b> estimates | using <b>lme4</b> estimates |            |  |
|                                 |           | $B = 100$ | $B = 1000$                  | $B = 100$                   | $B = 1000$ |  |
| $\beta_1$                       | 0.934     |           |                             | 0.920                       | 0.923      |  |
| $\beta_2$                       | 0.897     |           |                             | 0.942                       | 0.953      |  |
| $\beta_3$                       | 0.945     | 0.983     | 0.977                       | 0.923                       | 0.923      |  |
|                                 | 0.926     |           |                             | 0.899                       | 0.911      |  |
| $\frac{\gamma_1^2}{\gamma_2^2}$ | 0.982     |           |                             | 0.959                       | 0.989      |  |
|                                 |           | 0.994     | 0.994                       | 0.901                       | 0.885      |  |
| $\gamma_{1,2}$                  | 0.026     | 0.898     | 0.900                       | 0.957                       | 0.992      |  |
| $\gamma_{1,3}$                  | 0.006     | 0.479     | 0.467                       | 0.895                       | 0.915      |  |
| $\gamma_{2,3}$                  | 0.134     | 0.999     |                             | 0.963                       | 0.998      |  |
| $\sigma^2$                      | 0.945     |           |                             | 0.968                       | 0.975      |  |

# **5. Summary and discussion**

<span id="page-25-6"></span>In this paper, we present the R package **varTestnime**, which provides a unified framework for variance components testing in linear, generalized linear and nonlinear mixed-effects models fitted with nlme, lme4 and saemix. The main function, varCompTest, performs the comparison of two nested models  $m1$  and  $m0$ . It is thus possible to test that the variances of any subset of random effects is null, taking into account correlation between them. It is also possible to test that one or several correlations are null, and to test simultaneously if some fixed effects are null. The tests are performed using likelihood ratio test. Additional tools are provided to approximate the Fisher Information Matrix when it is needed to compute the limiting distribution of the likelihood ratio test statistic.

Possible future developments of the package include in particular the consideration of more than one level of random effects, to account for multiple nested random effects. Another perspective would be to allow for more general structures for the covariance matrix  $\Gamma$  of the random effects. This would encompass for example parametric structures such as compound symmetry, auto-regressive or with spatial correlation, as proposed in the **nime** package.

# **References**

- <span id="page-25-4"></span>Baey C, Cournède PH, Kuhn E (2019). "Asymptotic Distribution of Likelihood Ratio Test Statistics for Variance Components in Nonlinear Mixed Effects Models." *Computational Statistics and Data Analysis*, **135**, 107–122.
- <span id="page-25-0"></span>Bates D, Mächler M, Bolker B, Walker S (2015). "Fitting Linear Mixed-Effects Models Using lme4." *Journal of Statistical Software*, **67**(1), 1–48. ISSN 1548-7660. [doi:10.18637/jss.](http://dx.doi.org/10.18637/jss.v067.i01) [v067.i01](http://dx.doi.org/10.18637/jss.v067.i01).
- <span id="page-25-2"></span>Chen Z, Dunson DB (2003). "Random Effects Selection in Linear Mixed Models." *Biometrics*, **59**(4), 762–769.
- <span id="page-25-1"></span>Comets E, Lavenu A, Lavielle M (2017). "Parameter Estimation in Nonlinear Mixed Effect Models Using saemix, an R Implementation of the SAEM Algorithm." *Journal of Statistical Software*, **80**(3), 1–41. [doi:10.18637/jss.v080.i03](http://dx.doi.org/10.18637/jss.v080.i03).
- <span id="page-25-5"></span>Crainiceanu CM, Ruppert D (2004). "Likelihood Ratio Tests in Linear Mixed Models with One Variance Component." *Journal of the Royal Statistical Society B*, **66**(1), 165–185.
- <span id="page-25-7"></span>Davidian M, Giltinan DM (1995). *Nonlinear Models for Repeated Measurement Data*. Chapman & Hall.
- <span id="page-25-9"></span>Delattre M, Kuhn E (2019). "Estimating Fisher Information Matrix in Latent Variable Models based on the Score Function." *arXiv preprint arXiv:1909.06094*.
- <span id="page-25-3"></span>Delattre M, Lavielle M, Poursat MA (2014). "A Note on BIC in Mixed-Effects Models." *Electronic Journal of Statistics*, **8**(1), 456–475.
- <span id="page-25-8"></span>Dumont C, Lestini G, Le Nagard H, Mentré F, Comets E, Nguyen TT, *et al.* (2018). "PFIM 4.0, an Extended R Program for Design Evaluation and Optimization in Nonlinear Mixed-Effect Models." *Computer methods and programs in biomedicine*, **156**, 217–229.
- <span id="page-26-5"></span>Groll A (2017). *glmmLasso: Variable Selection for Generalized Linear Mixed Models by `*1*-Penalized Estimation*. R package version 1.5.1, URL [https://CRAN.R-project.org/](https://CRAN.R-project.org/package=glmmLasso) [package=glmmLasso](https://CRAN.R-project.org/package=glmmLasso).
- <span id="page-26-2"></span>Groll A, Tutz G (2014). "Variable Selection for Generalized Linear Mixed Models by  $\ell_1$ penalized Estimation." *Statistics and Computing*, **24**, 137–154.
- <span id="page-26-3"></span>Gurka MJ (2006). "Selecting the Best Linear Mixed Model under REML." *The American Statistician*, **60**(1), 19–26.
- <span id="page-26-8"></span>Halekoh U, Højsgaard S (2014). "A Kenward-Roger Approximation and Parametric Bootstrap Methods for Tests in Linear Mixed Models – The R Package pbkrtest." *Journal of Statistical Software*, **59**(9), 1–30. URL <http://www.jstatsoft.org/v59/i09/>.
- <span id="page-26-11"></span>Hiriart-Urruty JB, Malick J (2012). "A Fresh Variational-Analysis Look at the Positive Semidefinite Matrices World." *Journal of Optimization Theory and Applications*, **153**(3), 551–577.
- <span id="page-26-1"></span>Ibrahim JG, Zhu H, Garcia RI, Guo R (2011). "Fixed and Random Effects Selection in Mixed Effects Models." *Biometrics*, **67**(2), 495–503.
- <span id="page-26-15"></span>Kung F (1986). "Fitting Logistic Growth Curve with Predetermined Carrying Capacity." In *ASA Proceedings of the Statistical Computing Section*, pp. 340–343.
- <span id="page-26-7"></span>Kuznetsova A, Brockhoff P, Christensen R (2017). "lmerTest Package: Tests in Linear Mixed Effects Models." *Journal of Statistical Software*, **82**(13), 1–26.
- <span id="page-26-10"></span>Lavielle M (2014). *Mixed Effects Models for the Population Approach: Models, Tasks, Methods and Tools*. CRC Press.
- <span id="page-26-14"></span>Lesnoff M, Laval G, Bonnet P, Abdicho S, Workalemahu A, Kifle D, Peyraud A, Lancelot R, Thiaucourt F (2004). "Within-herd Spread of Contagious Bovine Pleuropneumonia in Ethiopian Highlands." *Preventive Veterinary Medicine*, **64**(1), 27–40.
- <span id="page-26-4"></span>Molenberghs G, Verbeke G (2007). "Likelihood Ratio, Score, and Wald Tests in a Constrained Parameter Space." *The American Statistician*, **61**(1), 22–27.
- <span id="page-26-9"></span>Pinheiro J, Bates D (2000). *Mixed-Effects Models in S and S-PLUS*. Springer-Verlag.
- <span id="page-26-0"></span>Pinheiro J, Bates D, DebRoy S, Sarkar D, R Core Team (2019). *nlme: Linear and Nonlinear Mixed Effects Models*. R package version 3.1-139, URL [https://CRAN.R-project.org/](https://CRAN.R-project.org/package=nlme) [package=nlme](https://CRAN.R-project.org/package=nlme).
- <span id="page-26-13"></span>Potthoff RF, Roy S (1964). "A Generalized Multivariate Analysis of Variance Model Useful Especially for Growth Curve Problems." *Biometrika*, **51**(3-4), 313–326.
- <span id="page-26-6"></span>Saefken B, Ruegamer D (2018). *cAIC4: Conditional Akaike Information Criterion for lme4*. R package version 0.3.
- <span id="page-26-12"></span>Shapiro A (1985). "Asymptotic Distribution of Test Statistics in the Analysis of Moment Structures under Inequality Constraints." *Biometrika*, **72**, 133–144.
- <span id="page-27-3"></span>Silvapulle MJ, Sen PK (2011). *Constrained Statistical Inference: Order, Inequality, and Shape Constraints*, volume 912. John Wiley & Sons.
- <span id="page-27-1"></span>Stram DO, Lee JW (1994). "Variance Components Testing in the Longitudinal Mixed Effects Model." *Biometrics*, **50**(4), 1171–1177.
- <span id="page-27-2"></span>Stram DO, Lee JW (1995). "Corrections to Variance Components Testing in the Longitudinal Mixed Effects Model." *Biometrics*, **51**(3), 1196.
- <span id="page-27-0"></span>Vaida F, Blanchard S (2005). "Conditional Akaike Information for Mixed-Effects Models." *Biometrika*, **92**(2), 351–370. [doi:10.1093/biomet/92.2.351](http://dx.doi.org/10.1093/biomet/92.2.351).

### **Affiliation:**

Charlotte Baey Laboratoire Paul Painlevé Université de Lille Cité Scientifique 59655, VIlleneuve d'Ascq, France E-mail: [charlotte.baey@univ-lille.fr](mailto:charlotte.baey@univ-lille.fr) URL: <http://math.univ-lille1.fr/~baey/>

Estelle Kuhn INRAE unité MaIAGE Domaine de Vilvert 78352 Jouy-en-Josas, France E-mail: [estelle.kuhn@inrae.fr](mailto:estelle.kuhn@inrae.fr) URL: <http://genome.jouy.inra.fr/~ekuhn/>